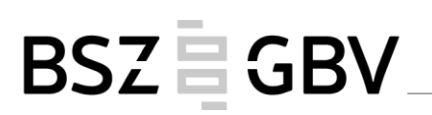

## **AG K10plus Sacherschließung Protokoll der Sitzung vom 12. Juni 2019 in Göttingen**

### **Teilnehmer:**

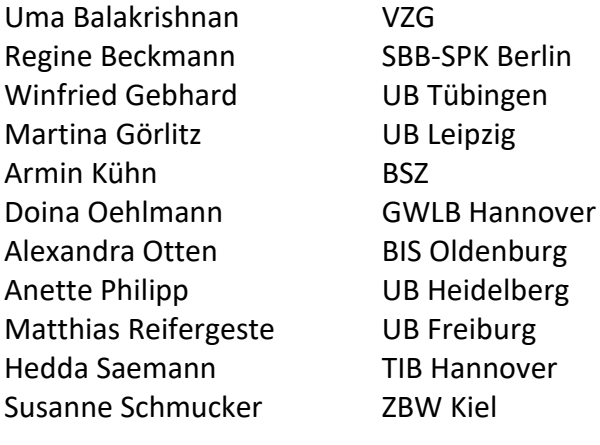

## **Entschuldigt:**

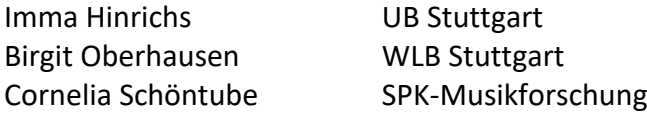

### **Protokoll:**

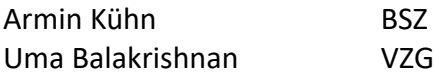

#### **Tagesordnung:**

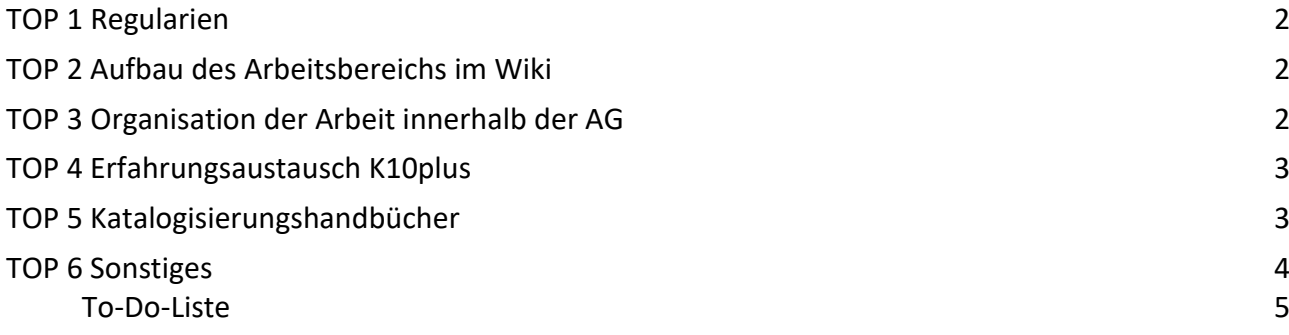

# BSZ EGBV

## <span id="page-1-0"></span>**TOP 1 Regularien**

Uma Balakrishnan begrüßt alle Anwesenden, die sich kurz vorstellen.

Die Tagesordnung wird ohne Ergänzungswünsche verabschiedet.

Die Protokollführung wird alphabetisch reihum verteilt.

Gemäß Geschäftsordnung der fachlichen Arbeitsgruppen in der Region K10plus werden die Protokolle der Sitzungen im Wiki veröffentlicht.

Die Niederschrift dieser Sitzung übernehmen Armin Kühn und Uma Balakrishnan.

Für die Arbeitsgruppe werden ein Vorsitzender und eine stellvertretende Vorsitzende gewählt. Die Wahl ist einstimmig mit zwei Enthaltungen und hat folgendes Ergebnis:

Erster Vorsitzender: Armin Kühn, BSZ Konstanz

Stellvertreterin: Uma Balakrishnan, VZG Göttingen

Es gibt eine geschlossene Mailingliste des Gremiums.

<span id="page-1-1"></span>Zum Austausch der Informationen zur Sacherschließung gibt es in beiden Verbünden je eine Mailingliste, diese sollen zusammengelegt werden.

## **TOP 2 Aufbau des Arbeitsbereichs im Wiki**

<span id="page-1-2"></span>Die neuen Mitglieder des Gremiums brauchen Zugang zum Wiki-Bereich der AG K10plus SE. Diese werden von der VZG eingerichtet. *(Anmerkung: die Zugänge wurden eingerichtet.)*

## **TOP 3 Organisation der Arbeit innerhalb der AG**

Das Gremium tagt in der Regel 2x jährlich. Als Sitzungsorte werden zunächst Göttingen und Stuttgart im Wechsel festgelegt. 1x jährlich soll die Sitzung an zwei halben Tagen stattfinden. Telefonkonferenzen werden bei Bedarf abgehalten. Der nächste Telefontermin soll im Herbst, die nächste Sitzung Anfang nächsten Jahres in Stuttgart stattfinden.

<span id="page-1-3"></span>Bedarf an Gästen: das Gremium votiert jeweils einstimmig für Bettina Kunz und Heidrun Wiesenmüller als kooptierte Expertinnen / ständige Gäste. Dies muss von den Direktionen der beiden Verbundzentralen genehmigt werden. *(Anmerkung: die Zustimmung ist mittlerweile erfolgt.)* Weitere Gäste können nach Bedarf für die jeweilige Sitzung eingeladen werden.

## **TOP 4 Erfahrungsaustausch K10plus**

Frau Balakrishnan und Herr Kühn berichten aus den Verbundzentralen.

**Datenbereinigungen, Umlenkungen, Dublettenbearbeitung**

Uma Balakrishnan wies kurz auf die aktuelle Präsentation "[K10plus: Der Katalog für zehn Bundes-](https://wiki.k10plus.de/download/attachments/161316911/K10plus-Koordnierungsausschuss-2019-05-10.pdf?version=1&modificationDate=1563274234448&api=v2)länder, die [Stiftung Preußischer Kulturbesitz und weitere Einrichtungen](https://wiki.k10plus.de/download/attachments/161316911/K10plus-Koordnierungsausschuss-2019-05-10.pdf?version=1&modificationDate=1563274234448&api=v2)" von Herrn Diedrichs und Volker Conradt hin, um sich über den aktuellen Stand des K10plus zu informieren.

Armin Kühn berichtete,

- der ZDB-Gesamtabzug wurde an Pfingsten eingespielt
- Scheinkorrekturen sollen die Änderungen in den nächsten Wochen an die SWB-Lokalsysteme weitergegeben werden.
- das Anhängen von Lokalsätzen der fiktiven Bibliothek LFER an Titelaufnahmen von lizenzfreien Ressourcen läuft wieder in Routine.
- der Abgleich der Autoren, Körperschaften und RVK-Notationen an zusammengeführten Titeln ist abgeschlossen
- Perspektivisch sollen die RVK-Notationen aus dem GBV, die als Text im Feld 5090 liegen, nach vorherigen Bereinigungsarbeiten im K10plus mit den RVK-Normsätzen verlinkt werden.
- Der Abgleich der verbalen SE steht noch aus

#### **Erfahrungen aus der Praxis**

Herr Gebhard merkt an, dass bei der Indexierung der Mailboxempfänger keine Sonderzeichen berücksichtigt werden (-, +, /). Diese sind aber für die UB Tübingen wichtig. Beispiele werden an Armin Kühn geschickt, der sich um das weitere kümmern wird.

#### **Indexierung**

<span id="page-2-0"></span>Der Wiedereinführung des Schlagwortfolgenindexes im CBS steht nach Meinung des Gremiums nichts entgegen.

## **TOP 5 Katalogisierungshandbücher**

**Rückmeldungen/Fragen zu den bisher veröffentlichten Handbüchern (SE-Handbuch, ggf. HB Normdaten)**

Die Teilnehmer berichten, dass das Sacherschließungshandbuch bei den Nutzern sehr gut ankam. Bettina Kunz, die das Handbuch federführend erstellt hat, wird Dank ausgesprochen.

**Zuständigkeit für das Sacherschließungshandbuch**

Zuständig für das Sacherschließungshandbuch sind weiterhin Bettina Kunz und Armin Kühn.

## <span id="page-3-0"></span>**TOP 6 Sonstiges**

**Stand Sacherschließungsumfrage**

Uma Balakrishnan verteilt eine [erste Auswertung der Umfrage.](https://opus.k10plus.de/frontdoor/deliver/index/docId/464/file/K10plus_SE_Umfrage_Auswertung.pdf) Die Antworten, die unter Sonstiges frei vergeben werden konnten, müssen noch ausgewertet werden. Es ist geplant einen kurzen Bericht in der VZG-Aktuell zu veröffentlichen.

#### **Stand des Digitalen Assistenten im K10plus**

Beide DA-3s sind mit bisherigem Umfang im K10plus in Routine. Am Rückimport des neuen DA-3 mit erweitertem Funktionsumfang wird noch gearbeitet, es gibt noch Fehler zu beheben. Im GBV sollen grundsätzlich alle interessierten Bibliotheken den DA-3 einsetzen können. Bis Ende 2020 entstehen keine Kosten. Zunächst soll mit drei Bibliotheken gestartet werden. Regine Beckmann ist Ansprechpartnerin für GBV-Bibliotheken.

Die Anleitung der SBB ist im DA-3 verlinkt. Diese muss für die gemeinsame Anwendung im K10plus noch angepasst werden. Auf Rückfrage erklärt Frau Beckmann, dass kleine Fehler im DA-3 schnell bereinigt werden und es jeden Dienstag eine Aktualisierung gibt. Ein Workshop zum DA-3 ist Ende August in der VZG in Planung. Einen Vortrag zum DA-3 wird es auch auf dem BSZ-Kolloquium am 11.09.2019 geben.

Eine Kontrolle, wer welche SE-Elemente angelegt hat, ist im DA nicht möglich, dem Datenschutz ist damit genüge getan.

Weitere Aspekte der Diskussion: Bisher ist der DA-3 im GBV nur in der Stabi Berlin im Einsatz. Weitere Interessenten für eine zeitnahe Umsetzung sind die SUB HH, ZBW Kiel/Hamburg und die GWLB Hannover. Es sollte ein Fachbeirat gegründet werden, um einen Qualitätsanspruch einzufordern (wer darf im DA-3 erschließen, Regeln, ...) und für Entscheidungen, wie der DA weiterentwickelt werden soll.

#### **Bericht vom coli-conc-Workshop**

Uma Balakrishnan stellt kurz das Mapping Tool vor und berichtet über den coli-conc Workshop am 05.06.2019. Dieser erste Workshop zielte auf die SE-Experten verschiedener Gremien. In Kleingruppen wurden Stichpunkte zu vier Schwerpunkten: Nutzerverwaltung &-gruppen, Mapping Standards, Qualitätssicherung & Review-Verfahren und Routinebetrieb der weiteren Entwicklung von Cocoda gesammelt. Abschließend wurden Verantwortliche zur weiteren Ausarbeitung festgelegt.

Dieser erste ganztägige Workshop lieferte ein gutes Feedback über die Usability des Tools.

Es müssen Regeln zur Erstellung und Verwendung von Mappings ausgearbeitet und Qualitätsanforderungen geklärt werden. Reviews sollen transparent sein. Verpflichtungen und Verantwortlichkeiten sollen zum Review und zur Erstellung von Mappings festgelegt werden, welche Personen, Bibliotheken und welches Gremium sich damit befassen wird/werden. Die AG K10plus SE sieht diese Aufgabe nicht in ihrem Verantwortungsbereich. Es sollte ein eigenes coli-conc Gremium gegründet werden.

Die DFG-Förderung für das coli-conc Projekt besteht bis Ende 2019. Ein Antrag auf Verlängerung wurde bereits gestellt.

Eines der Hauptziele des coli-conc ist, den Dienst in den Routinebetrieb einzubinden. Das Ziel hier ist, die Nutzung in andere Systeme zu ermöglichen. Zu diesem Punkt ist es vorgesehen, coli-conc an den DA anzubinden. Kooperationsgespräche dazu mit der Firma Eurospider laufen bereits.

Ebenso soll eine Anbindung an die WinIBW erfolgen und ein Export nach K10plus realisiert werden.

Der nächste coli-conc Workshop findet am 15. August in SBB-Berlin statt. Weitere Workshops für dieses Jahr sind auf SWIB-Konferenz, Köln und im Rahmen des RVK-Anwendertreffens in Regensburg geplant.

Ferner sollten Datenschutz-Fragen bezüglich der Nutzung des coli-conc geklärt werden. Bis dahin wird es schwierig sein, für die SBB-Berlin und anderen Bibliotheken diesen Dienst zu nutzen.

### **Für das Gremium wichtige Themen**

Als wichtige Themen für die Gruppe wird in einer Diskussion folgende Fragestellung erachtet:

 Die Reduzierung der verbalen Sacherschließung durch die DNB wird Einfluss auf unsere Erschließungspraxis haben.

## <span id="page-4-0"></span>**To-Do-Liste**

- Folgende Fragen des Gremiums sollen geklärt werden:
	- o Wann die Neukonzeption der Aufsatzdatenbanken abgeschlossen sein wird?
	- o Ob das Gremium auf die Gestaltung des neuen K10plus-OPACs im Bereich SE Einflussmöglichkeiten hat und wann dieser zur Verfügung steht?
	- o Die Anzeige der GND-IDs wird von einigen Teilnehmern als störend empfunden. Der Grund für diese Anzeige soll geklärt werden.
	- o Warum bei IDN 015891763 das Feld 5550 unverknüpft dasteht? Vermutung: Abgleich / Blocktest verbale SE)
	- o Wann soll Anreichern von Sacherschließungsdaten aus Druckausgaben an Online-Ressourcen wieder in Routine genommen? Und es wurde vorgeschlagen, auch umgekehrt sollten SE-Daten aus Online-Ressourcen an Druckausgaben nachgeführt werden. Dabei soll zuerst analysiert werden, welche Daten übernommen werden können (kritisch wird v.a. die Anreicherung mit automatischer SE aus der DNB gesehen.
- Zusammenlegung von E-Maillisten der SE-Gruppen des SWB und des GBV
- Detaillierte Auswertung der SE-Umfrage durch Uma Balakrishnan und Armin Kühn
- Terminfindung für die Telefonkonferenz im Oktober

**Themen für die nächste Sitzung**

- Kennzeichnung von Sacherschließungsdaten im K10plus. Umgang mit intellektueller erstellter und durch Fremddaten übernommene SE. Als erster Ansatz für eine Kennzeichnung wurden folgende Kategorien vorgeschlagen: intellektuell erstellt, maschinell erstellt, K10plus-Daten, Fremddaten.
- Korrekturbefugnisse im Bereich SE.
- Messbarkeit von Qualität.
- Anreicherung von Parallelausgaben mit SE-Daten aus Online-Ressourcen.
- Umgang mit automatischer Erschließung aus DNB, v.a. bei erkennbar falscher Erschließung, wie kann es sichergestellt werden, dass falsche Erschließung nach Löschen nicht wieder in den K10plus kommt. Importroutine K10plus muss genauer betrachtet werden.
- Nachnutzung des STW und anderer Thesauri für Bibliotheken. In diesem Kontext sollen auch die Entwicklungen im Bereich GND4C/GND+ beobachtet werden. die hier evtl. Lösungsansätze liefern können.
- Nutzung der Konkordanzen für automatische Erschließung.

Diese Themen sollen möglichst auf der nächsten Telefonkonferenz vorbesprochen werden, damit die nächste Sitzung von allen gut vorbereitet werden kann und eine fundierte und zielführende Diskussion stattfinden kann**.**

Uma Balakrishnan, Armin Kühn 16.07.2019